## Лекции по Параллельому Программированию 5 семестр

Ilya Yaroshevskiy

13 мая 2023 г.

# Оглавление

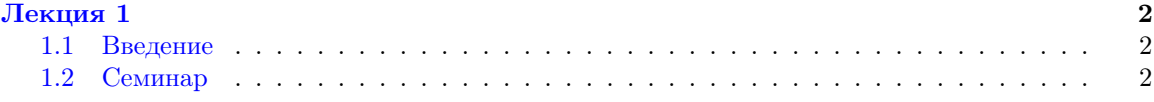

### <span id="page-2-0"></span>Лекция 1

#### <span id="page-2-1"></span> $1.1$ Введение

В начале будем рассматривать модель с общей памятью. Не важно как работают потоки, главное что к ним применима теория вычислимости.

Единственный тип коммуникации — общая память.

Определение. Общие переменные (регистры) — простейший тип общего объекта, есть:

- значение
- $\bullet$  onepaint read/write

Это хорошая модель абстракции современных многопоточных ОС.

Примечание. Многопоточные программы недерминированны. Результат работы зависит от фактического исполнения. Этих исполнений может быть много. Говорим что программа Р имеет свойство А, если программа Р имеет свойство А при любом исполнении.

Примечание. В спецификации х86 используется моель памяти ТSO. Это тоже абстракция, но более правдивая.

#### <span id="page-2-2"></span> $1.2$ Семинар

### **Доделать**

**Определение.** CAS(var, old, new) – Compare-And-Set. Функция проверяет что уат имеет значение old и устанавливает ее в new.

```
\frac{1}{2} \frac{1}{2} \frac{1}{2} \frac{1}{2} \frac{1}{2} \frac{1}{2} \frac{1}{2} \frac{1}{2} \frac{1}{2} \frac{1}{2} \frac{1}{2} \frac{1}{2} \frac{1}{2} \frac{1}{2} \frac{1}{2} \frac{1}{2} \frac{1}{2} \frac{1}{2} \frac{1}{2} \frac{1}{2} \frac{1}{2} \frac{1}{2} \overline{1}while(true) {
\overline{2}head := H;
\overline{3}newHead := newHead(|\sqrt{\langle \text{dots} \rangle}|);
\overline{4}if CAS(&stack, head, newHead) { return; }
\sqrt{5}\mathcal{F}\overline{6}\}\overline{7}
```
Долелать